# 2018 REGIONAL ALLOCATION FORMULA METHODOLOGY

# **Contents**

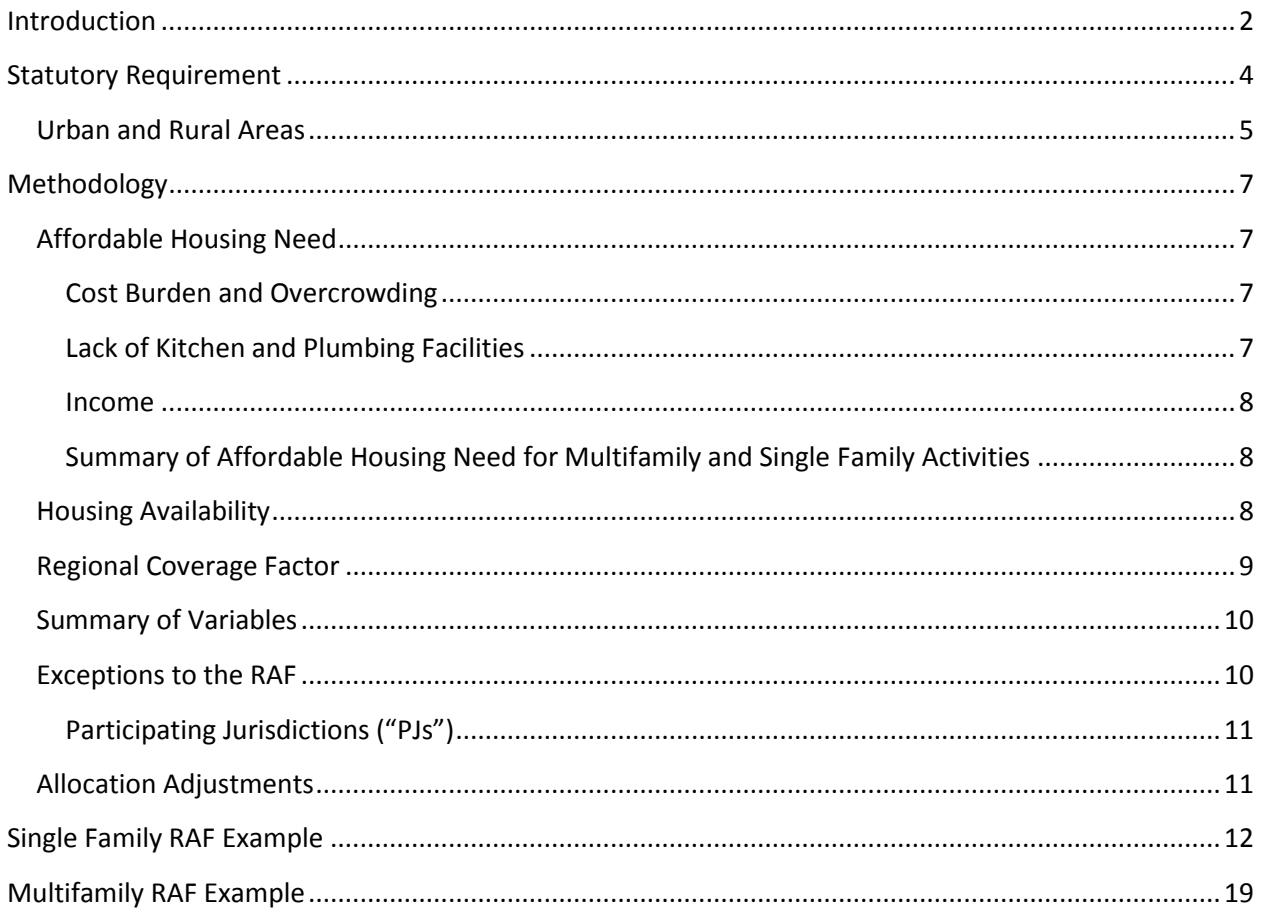

# <span id="page-1-0"></span>**Introduction**

Since 2000, the Texas Department of Housing and Community Affairs ("TDHCA" or "the Department") has used a Regional Allocation Formula ("RAF") as required by Tex. Gov't Code §§2306.111 and 2306.1115. The RAF analyzes housing need, availability, and other relevant factors in the State's urban and rural areas. Using formula components created based on this analysis, the RAF has been used to allocate funding for multifamily and single-family activities for the following programs:

- Multifamily Activities:
	- o Housing Tax Credit ("HTC") Program
	- o HOME Investment Partnerships Program ("HOME") Multifamily ("MF")
- Single Family Activities:
	- o The State's Housing Trust Fund ("HTF") Program\*
	- o HOME Single Family ("SF")

\*It should be noted that based on the current program activities of HTF, the RAF is not utilized for HTF as authorized by Tex. Gov't Code §2306.111(d-1).

The Methodology presented below explains the use of factors in conformity with the statutory requirements including the need for housing assistance, the availability of housing resources, and other factors relevant to the equitable distribution of housing funds in urban and rural areas of the state.

Also provided with the Methodology is a sample allocation spreadsheet for each of the four programs to show how the methodologies affect each program. The spreadsheets provided are based on the following sample allocations:

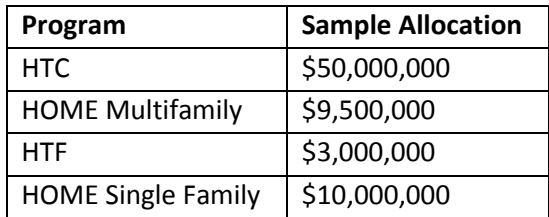

Again, these allocation amounts are only samples. The final allocation amounts are calculated by the program area staff following the RAF Methodology approval by the TDHCA Governing Board. Further, even when final allocation amounts are made available other planning considerations further alter the applicability of the RAF and/or the amounts. For instance, for HOME Single Family, the funding activity type may further affect how and whether funds are released regionally. In the HTF Programs, because the programs follow statutory exceptions to utilizing the RAF, the formula-based RAF covered here does not apply to any HTF funds (although other policies are effective in geographically dispersing the funds).

The Draft 2018 RAF Methodology was presented at the Board meeting of May 25, 2017, for approval to be released for public comment. A public comment period was open from Friday, May 26, 2017, through Friday June 16, 2017, with a public hearing on Tuesday, June 13, 2017. No public comment was received

and no changes were made. The final 2018 RAF Methodology was presented for approval at the Board meeting of July 27, 2017.

## <span id="page-3-0"></span>**Statutory Requirement**

Tex. Gov't Code §§2306.111 and 2306.1115 require that TDHCA use a RAF for HOME, HTF, and HTC Programs.

Tex. Gov't Code §2306.1115 states:

(a) To allocate housing funds under Section 2306.111(d), the department shall develop a formula that:

(1) includes as a factor the need for housing assistance and the availability of housing resources in an urban area or rural area;

(2) provides for allocations that are consistent with applicable federal and state requirements and limitations; and

(3) includes other factors determined by the department to be relevant to the equitable distribution of housing funds under Section 2306.111(d).

(b) The department shall use information contained in its annual state low income housing plan and other appropriate data to develop the formula under this section.

The methodology below outlines the need for housing assistance and the availability of housing in urban and rural areas, in keeping with the statutory requirements for the HOME SF, HOME MF, HTF and HTC programs. The methodology also includes a regional coverage factor for the HOME SF and HTF programs that includes inverse population density for urban and rural areas of TDHCA's 13 Service Regions, in keeping with the statutory requirements to include other factors necessary for equitable distribution of funding.

### <span id="page-4-0"></span>**Urban and Rural Areas**

Tex. Gov't Code §2306.004 states:

28-a) "Rural area" means an area that is located:

(A) outside the boundaries of a primary metropolitan statistical area or a metropolitan statistical area; or

(B) within the boundaries of a primary metropolitan statistical area or a metropolitan statistical area, if the statistical area has a population of 25,000 or less and does not share a boundary with an urban area.

Tex. Gov't Code §2306.004(28-a)(B) is applied to incorporated places and census-designated places ("places") that correlate to cities, towns, and other similar geographies, as designated by the census. The requirement regarding "population of 25,000" and the requirement regarding boundaries can be applied to places. The RAF is a macro view compared to one place, so data is used from each county. County data is more complete than adding together all the places. To illustrate, if the RAF only added together data from places, then unincorporated parts of the state would not be considered. Limiting the data for the RAF to only places in each region would substantially hinder its utility as an allocation tool. Using the data from counties, rather than places, to allocate for urban and rural areas allows for a more complete picture of the State's demographics. According to Tex. Gov't Code §2306.1115(b), TDHCA must use appropriate data to develop the formula, and for the reasons described above, data from counties is the most appropriate data.

Using U.S. Office of Management and Budget Metropolitan Statistical Area ("MSA") data, the RAF allocation process accounts for the fact that even though a county may be part of an MSA, all of the places within that county may meet the definition of rural per Tex. Gov't Code §2306.004(28-a). If an MSA county has no places designated as urban, the need and availability of the whole county will be counted toward the rural allocation (*i.e*., the MSA county had no places over 25,000, nor any places touching a boundary of a place with 25,000). Therefore, the allocation process refers to "MSA counties with urban places" and "Non-MSA counties and counties with only rural places." The need and availability of "MSA counties with urban places" directs the allocation toward the urban places, and the need and availability of "Non-MSA counties and counties with only rural places" directs the allocation toward the rural places.

Note that the RAF does not state that all places in an MSA county with urban places are urban for designations of specific sites. The rural and urban designation for site-specific applications is made at the place level.

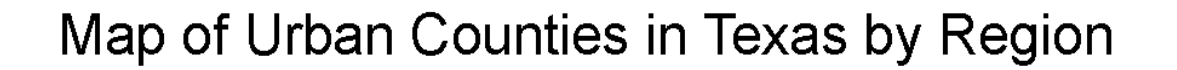

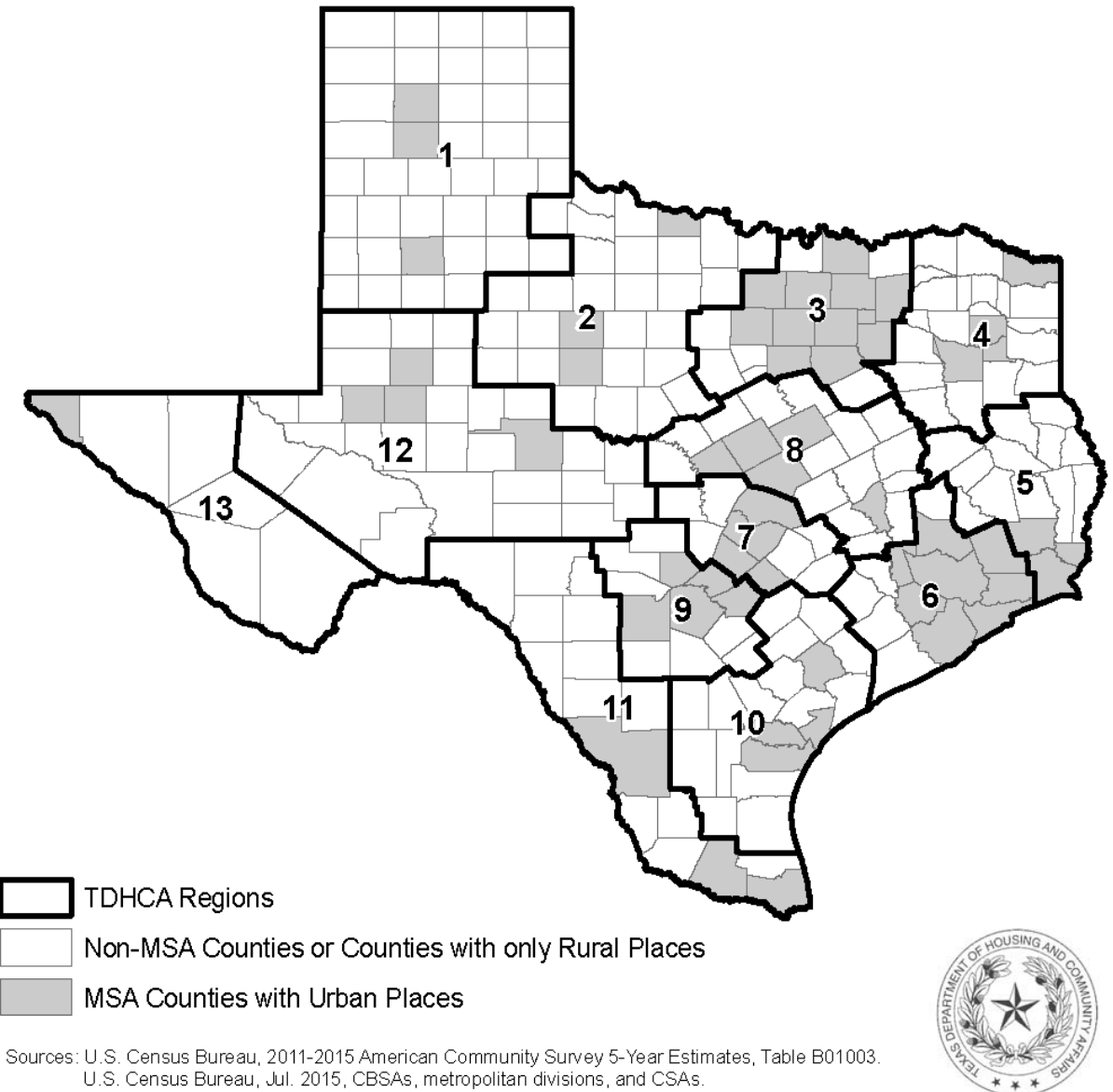

TIGER data 2015.

Disclaimer: This map is not a survey product; boundaries, distances, and scale are approximate only.

# <span id="page-6-0"></span>**Methodology**

# <span id="page-6-1"></span>**Affordable Housing Need**

Affordable housing need will be measured by variables that relate to the types of assistance available through TDHCA programs. Despite HTF not currently utilizing the RAF generated through this method, the calculation for HTF is included in this methodology in the event that funding or programming changes such that the RAF is required to be utilized for this program.

#### <span id="page-6-2"></span>**Cost Burden and Overcrowding**

HTC and HOME MF both offer assistance for reduced-rent apartments. HOME SF offers Tenant-Based Rental Assistance through which a portion of a recipient's rent is paid to the landlord. HTF offers the Amy Young Barrier Removal Program, which can serve both renters and homeowners. Therefore, renters who need assistance should be included in the analysis. The column on the RAF table for renters with cost burden measures the number of people in Texas that pay more than 30% of their income on rent and are "cost burdened." The column for renters experiencing overcrowding measures the number of units with more than one person per room, including the kitchen and bathroom. Both rent burden and overcrowding for renters will be used as variables in the RAF for all four programs.

Further, HOME SF also offers homebuyer assistance and single family development programs. For single family development, typically the homes are built by Community Housing Development Organizations ("CHDOs") and the homes are purchased by low-income homeowners. HTF offers the Amy Young Barrier Removal Program, which can be used for homeowners as mentioned above, and the Bootstrap Loan Program for potential homeowners who use "sweat equity", along with low-interest loans, to build and become owners of their homes. Therefore, homeowners who need assistance should be included in the analysis. Areas with high numbers of homeowners experiencing cost burden or overcrowding may signify a need for homebuyer assistance or homeownership assistance. Therefore, the factors of homeowner cost burden for homeowners with a mortgage and homeowner overcrowding are incorporated in the HOME SF RAF and HTF RAF.

#### <span id="page-6-3"></span>**Lack of Kitchen and Plumbing Facilities**

HOME SF offers homeowner rehabilitation or reconstruction assistance, and HTF has many activities that are often paired with rehabilitation such as the Contract for Deed Program or Amy Young Barrier Removal. Because TDHCA programs fund rehabilitation, substandard housing units would ideally be included in the RAF. Common definitions of substandard housing include lack of operable indoor plumbing, usable flush toilets, usable bathtub or shower, safe electricity, safe or adequate source of heat, or kitchen facilities. Data regarding units lacking kitchen facilities or plumbing are the only data available on both an annual basis and at a regional level. The count of occupied and unoccupied units lacking kitchen facilities or plumbing is incorporated in the HOME SF and HTF RAF.

#### <span id="page-7-0"></span>**Income**

Income is the primary measurement of eligibility for housing assistance through TDHCA. HOME and HTF serve households that earn 0-80% Area Median Family Income ("AMFI") and HTC serves households that earn 0-60% AMFI. While eligibility for housing assistance is measured by Area Median Income ("AMI"), the AMI datasets showing how many households are in each AMI category lag behind by a full year from the datasets used to calculate poverty. In order to use the most up-to-date data, the measurement of people in poverty will be used. The percentage of people at 200% of the poverty level is strongly linked with the percentage of people earning 0-80% AMFI. People at or below 200% of the poverty level will qualify for a majority of the housing assistance options offered through TDHCA's HOME, HTC, and HTF programs. Note that in order for *people* in poverty to be combined with *households* with cost burden and *households* with overcrowding, the number of people in poverty is divided by the average size of a household in Texas: 2.84 per the 2011-2015 American Community Survey five-year estimates.

#### <span id="page-7-1"></span>**Summary of Affordable Housing Need for Multifamily and Single Family Activities**

The extent of Texans needing affordable housing is measured using three variables for multifamily activities:

- 1. Cost burden for renters;
- 2. Overcrowding for renters; and
- 3. People at or below 200% of the poverty rate.

The extent of Texans needing affordable housing is measured using five variables for single family activities:

- 1. Cost burden for renters and owners;
- 2. Overcrowding for renters and owners;
- 3. Lack of Kitchen for renters and owners;
- 4. Lack of Plumbing for renters and owners; and
- 5. People at or below 200% of the poverty rate.

## <span id="page-7-2"></span>**Housing Availability**

The extent of additional affordable housing to address Texan's needs is determined by vacant units for rent and for sale.

Affordable housing availability will be measured by variables that relate directly to housing resources. In order to take into account both market-rate and subsidized units, vacancies will be used. A high number of vacancies indicate that a market has an adequate supply or possibly an oversupply of housing. Vacancies offer a direct measure of housing availability for single-family non-rental activities. Housing availability for single family activities is measured using both vacant units for sale and vacant units for rent. Availability for multifamily activities is measured using only vacant units for rent.

### <span id="page-8-0"></span>**Regional Coverage Factor**

As stated in Tex. Gov't Code §2306.1115(a)(3), TDHCA shall develop a formula that "includes other factors determined by the department to be relevant to the equitable distribution of housing funds…" As such, a Regional Coverage Factor measuring inverse population density will be used as a variable for both the HOME SF and the HTF programs.

Population density is the number of people divided by the amount of land in which they live, or the number of people per area of land. A high population density means that more people are living in a given land area. Inverse population density, which divides the land area by the number of people that live in that area, gives the amount of land per person. An inverse population density conveys the amount of land per person in each subregion, a higher number indicates greater population dispersion (i.e., fewer people living in a larger space) and may indicate a challenge in reaching and serving Texans in that area.

The purpose of the inverse population density is to consider the distance between scattered-site SF activities and the dispersed population within a region where SF administrators provide assistance. Unlike TDHCA's multifamily programs, which generally focus development to a single site, SF programs are typically scattered-site, predominately in rural areas of the state. The Regional Coverage Factor takes into account the smaller populations of rural areas as well as scattered locations of single family projects instead of relying solely on population as an absolute.

Applying an inverse population density calculation to the 26 subregions (13 State service regions, each with urban and rural subregions) considered in the RAF produces the Regional Coverage Factor. In effect, the Regional Coverage Factor assists in redistributing funding from urban areas to more rural parts of the state. This better aligns funding goals with Tex. Gov't Code §2306.111, which requires that 95% of HOME funds be allocated for the benefit of those areas of the state that do not receive HOME funds directly from the U.S. Department of Housing and Urban Development ("HUD"), chiefly smaller cities and rural areas.

# <span id="page-9-0"></span>**Summary of Variables**

The following chart shows which need, availability, and other variables are used in the RAF Methodology for each of the four programs.

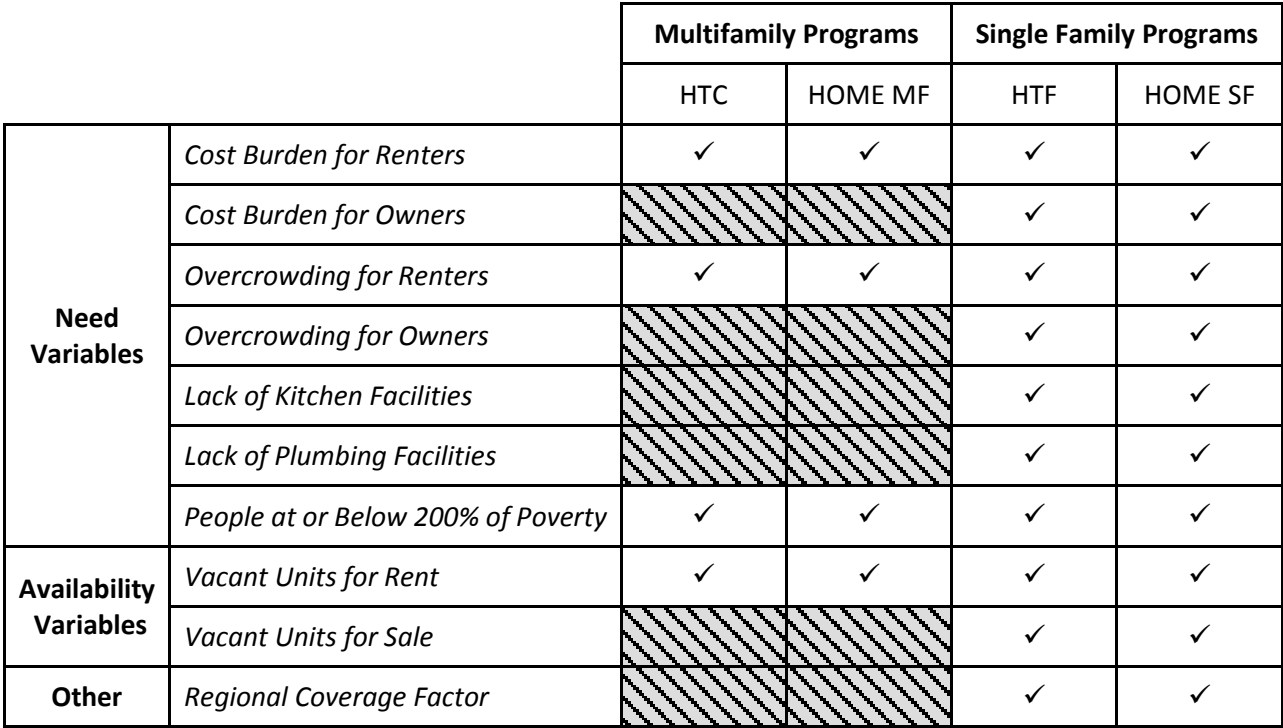

## <span id="page-9-1"></span>**Exceptions to the RAF**

According to Tex. Gov't Code §2306.111(d-1), there are certain instances in which the RAF does not apply to HOME, HTC, or HTF funds. For instance, specific set-asides will not be subject to the RAF. This includes set-asides for contract-for-deed activities and set-asides mandated by state or federal law, if these set-asides are less than 10% of the total allocation of funds or credits. Set-asides for funds allocated to serve persons with disabilities will not be subject to the RAF. The total amount available through the RAF will not include funds for at-risk development for the HTC Program, with instances mentioned in this paragraph. Also pursuant to Tex. Gov't Code §2306.111(d-1), specifically for HTF, programmed activities that do not exceed \$3 million are not subject to the RAF. It is through these exceptions that the HTF funds, as currently programmed, do not utilize the RAF.

In Tex. Gov't Code §2306.111(d-2), specifically for HTC, 5% of HTC funds must be allocated to developments that receive federal assistance through USDA. Any developments that receive federal assistance through USDA and HTC for rehabilitation may compete for funding separately under the "USDA Set-Aside." This funding is taken from the total tax credit ceiling prior to applying the RAF to allocate funds between each subregion.

#### <span id="page-10-0"></span>**Participating Jurisdictions ("PJs")**

In accordance with Tex. Gov't Code §§2306.111(c)(1) and (2), 95% of the funds for HOME must be spent outside PJs. PJs are areas that receive funding directly from HUD. Because 95% of funds cannot be spent within a PJ, the housing need factors, housing availability factors, and Regional Coverage Factor in the PJs are not counted in the HOME MF or HOME SF RAF.

The PJ designations are subject to change yearly depending on HUD funding. According to HUD's 2016 allocation, 33 of the PJs are cities and eight of the PJs are counties. Five PJ cities fell completely within PJ counties, resulting in a total of 28 PJ cities and eight PJ counties that will be subtracted from the HOME SF and HOME MF versions for the 2018 RAF.

In addition, 5% of State HOME funds must be spent on activities that serve people with disabilities in any area of the State; this portion of HOME is not subject to the RAF because it is set-aside for persons with disabilities (see *Exceptions to the RAF* above).

## <span id="page-10-1"></span>**Allocation Adjustments**

The HOME SF RAF and the HTC RAF have subregional allocation adjustments under certain conditions. Tex. Gov't Code §2306.111(d-3) requires that at least \$500,000 in housing tax credits be allocated to each urban and rural subregion. In a further effort to meet Tex. Gov't Code §§2306.111(c)(1) and (2), the HOME SF RAF has a minimum subregional allocation of \$100,000. Additional detail regarding the processes used to adjust allocations for the HOME SF RAF and the HTC RAF can be found in the single family and multifamily RAF examples.

# <span id="page-11-0"></span>**Single Family RAF Example**

The example below shows the need, availability and inverse population density variables used in the HOME SF RAF in Tables 1, 2, and 3. The HTF RAF is very similar to the HOME SF RAF with the exception that the HTF RAF includes PJs. Note that sample numbers are used for clarity.

Single Family RAF Example

| <b>Region (MSA Counties</b><br>with urban places) | <b>Column A: People</b><br>at or below 200%<br><b>Poverty without</b><br>PJs | Table 1. Example by Necal Variables Osca for Single Family Frograms, by Sabregion<br>Column B:<br>Households ("HH")<br>at or below 200%<br><b>Poverty without PJs</b> | Column C:<br>Cost Burden,<br>Owners<br>without PJs | Column D:<br>Cost Burden,<br>Renters<br>without PJs | Column E:<br>Over-crowded<br><b>Owners</b><br>without PJs | <b>Column F:</b><br>Over-crowded<br><b>Renters</b><br>without PJs | Column G:<br><b>Units Lacking</b><br>Plumbing<br>without PJs | <b>Column H:</b><br><b>Units Lacking</b><br>Kitchen without<br>PJs | Column I:<br>Compounded<br><b>Need Variables</b> |
|---------------------------------------------------|------------------------------------------------------------------------------|----------------------------------------------------------------------------------------------------|----------------------------------------------------|-----------------------------------------------------|-----------------------------------------------------------|-------------------------------------------------------------------|--------------------------------------------------------------|--------------------------------------------------------------------|--------------------------------------------------|
| 1                                                 | 150,000                                                                      | 53,191                                                                                                    | 1,500                                              | 15,000                                              | 3,000                                                     | 2,000                                                             | 4,000                                                        | 6,000                                                              | 84,691                                           |
| $\overline{2}$                                    | 100,000                                                                      | 35,461                                                                                                    | 2,500                                              | 16,000                                              | 3,500                                                     | 2,500                                                             | 3,000                                                        | 5,000                                                              | 67,961                                           |
| 3                                                 | 150,000                                                                      | 53,191                                                                                                    | 1,500                                              | 15,000                                              | 3,000                                                     | 2,000                                                             | 4,000                                                        | 6,000                                                              | 84,691                                           |
| 4                                                 | 100,000                                                                      | 35,461                                                                                                    | 2,500                                              | 16,000                                              | 3,500                                                     | 2,500                                                             | 3,000                                                        | 5,000                                                              | 67,961                                           |
| 5                                                 | 150,000                                                                      | 53,191                                                                                                    | 1,500                                              | 15,000                                              | 3,000                                                     | 2,000                                                             | 4,000                                                        | 6,000                                                              | 84,691                                           |
| 6                                                 | 100,000                                                                      | 35,461                                                                                                    | 2,500                                              | 16,000                                              | 3,500                                                     | 2,500                                                             | 3,000                                                        | 5,000                                                              | 67,961                                           |
| $\overline{7}$                                    | 150,000                                                                      | 53,191                                                                                                    | 1,500                                              | 15,000                                              | 3,000                                                     | 2,000                                                             | 4,000                                                        | 6,000                                                              | 84,691                                           |
| 8                                                 | 100,000                                                                      | 35,461                                                                                                    | 2,500                                              | 16,000                                              | 3,500                                                     | 2,500                                                             | 3,000                                                        | 5,000                                                              | 67,961                                           |
| 9                                                 | 150,000                                                                      | 53,191                                                                                                    | 1,500                                              | 15,000                                              | 3,000                                                     | 2,000                                                             | 4,000                                                        | 6,000                                                              | 84,691                                           |
| 10                                                | 100,000                                                                      | 35,461                                                                                                    | 2,500                                              | 16,000                                              | 3,500                                                     | 2,500                                                             | 3,000                                                        | 5,000                                                              | 67,961                                           |
| 11                                                | 150,000                                                                      | 53,191                                                                                                    | 1,500                                              | 15,000                                              | 3,000                                                     | 2,000                                                             | 4,000                                                        | 6,000                                                              | 84,691                                           |
| 12                                                | 100,000                                                                      | 35,461                                                                                                    | 2,500                                              | 16,000                                              | 3,500                                                     | 2,500                                                             | 3,000                                                        | 5,000                                                              | 67,961                                           |
| 13                                                | 150,000                                                                      | 53,191                                                                                                    | 1,500                                              | 15,000                                              | 3,000                                                     | 2,000                                                             | 4,000                                                        | 6,000                                                              | 84,691                                           |
| <b>Region (Non-MSA</b>                            | <b>Column A: People</b>                                                      | Column B: HH at or                                                                                                    | Column C:                                          | Column D: Cost                                      | <b>Column E:</b>                                          | <b>Column F:</b>                                                  | Column G:                                                    | <b>Column H:</b>                                                   | Column I:                                        |
|                                                   | at or below 200%                                                             |                                                                                                    | Cost Burden,                                       | Burden,                                             | Over-crowded                                              | Over-crowded                                                      | <b>Units Lacking</b>                                         | <b>Units Lacking</b>                                               |                                                  |
| counties and counties                             | Poverty without                                                              | <b>below 200%</b>                                                                                                    | <b>Owners</b>                                      | Renters                                             | <b>Owners</b>                                             | Renters                                                           | Plumbing                                                     | Kitchen                                                            | Compounded                                       |
| with only rural places)                           | PJs.                                                                         | <b>Poverty without PJs</b>                                                                                                    | without PJs                                        | without PJs                                         | without PJs                                               | without PJs                                                       | without PJs                                                  | without PJs                                                        | <b>Need Variables</b>                            |
| $\mathbf{1}$                                      | 80,000                                                                       | 28,369                                                                                                    | 6,000                                              | 8,000                                               | 2,000                                                     | 2,000                                                             | 5,000                                                        | 5,000                                                              | 56,369                                           |
| $\overline{2}$                                    | 60,000                                                                       | 21,277                                                                                                    | 9,000                                              | 5,000                                               | 1,000                                                     | 1,000                                                             | 7,000                                                        | 7,000                                                              | 51,277                                           |
| 3                                                 | 80,000                                                                       | 28,369                                                                                                    | 6,000                                              | 8,000                                               | 2,000                                                     | 2,000                                                             | 5,000                                                        | 5,000                                                              | 56,369                                           |
| 4                                                 | 60,000                                                                       | 21,277                                                                                                    | 9,000                                              | 5,000                                               | 1,000                                                     | 1,000                                                             | 7,000                                                        | 7,000                                                              | 51,277                                           |
| 5                                                 | 80,000                                                                       | 28,369                                                                                                    | 6,000                                              | 8,000                                               | 2,000                                                     | 2,000                                                             | 5,000                                                        | 5,000                                                              | 56,369                                           |
| 6                                                 | 60,000                                                                       | 21,277                                                                                                    | 9,000                                              | 5,000                                               | 1,000                                                     | 1,000                                                             | 7,000                                                        | 7,000                                                              | 51,277                                           |
| $\overline{7}$                                    | 80,000                                                                       | 28,369                                                                                                    | 6,000                                              | 8,000                                               | 2,000                                                     | 2,000                                                             | 5,000                                                        | 5,000                                                              | 56,369                                           |
| 8                                                 | 60,000                                                                       | 21,277                                                                                                    | 9,000                                              | 5,000                                               | 1,000                                                     | 1,000                                                             | 7,000                                                        | 7,000                                                              | 51,277                                           |
| 9                                                 | 80,000                                                                       | 28,369                                                                                                    | 6,000                                              | 8,000                                               | 2,000                                                     | 2,000                                                             | 5,000                                                        | 5,000                                                              | 56,369                                           |
| 10                                                | 60,000                                                                       | 21,277                                                                                                    | 9,000                                              | 5,000                                               | 1,000                                                     | 1,000                                                             | 7,000                                                        | 7,000                                                              | 51,277                                           |
| 11                                                | 80,000                                                                       | 28,369                                                                                                    | 6,000                                              | 8,000                                               | 2,000                                                     | 2,000                                                             | 5,000                                                        | 5,000                                                              | 56,369                                           |
| 12                                                | 60,000                                                                       | 21,277                                                                                                    | 9,000                                              | 5,000                                               | 1,000                                                     | 1,000                                                             | 7,000                                                        | 7,000                                                              | 51,277                                           |
| 13                                                | 80,000                                                                       | 28,369                                                                                                    | 6,000                                              | 8,000                                               | 2,000                                                     | 2,000                                                             | 5,000                                                        | 5,000                                                              | 56,369                                           |
| <b>Regions</b>                                    | <b>Col A Total</b>                                                           | <b>Col B Total</b>                                                                                                    | <b>Col C Total</b>                                 | <b>Col D Total</b>                                  | <b>Col E Total</b>                                        | <b>Col F Total</b>                                                | <b>Col G Total</b>                                           | <b>Col H Total</b>                                                 | <b>Col I Total</b>                               |

*Table 1: Example of Need Variables Used for Single Family Programs, by Subregion*

2018 Regional Allocation Formula Methodology | Page 13

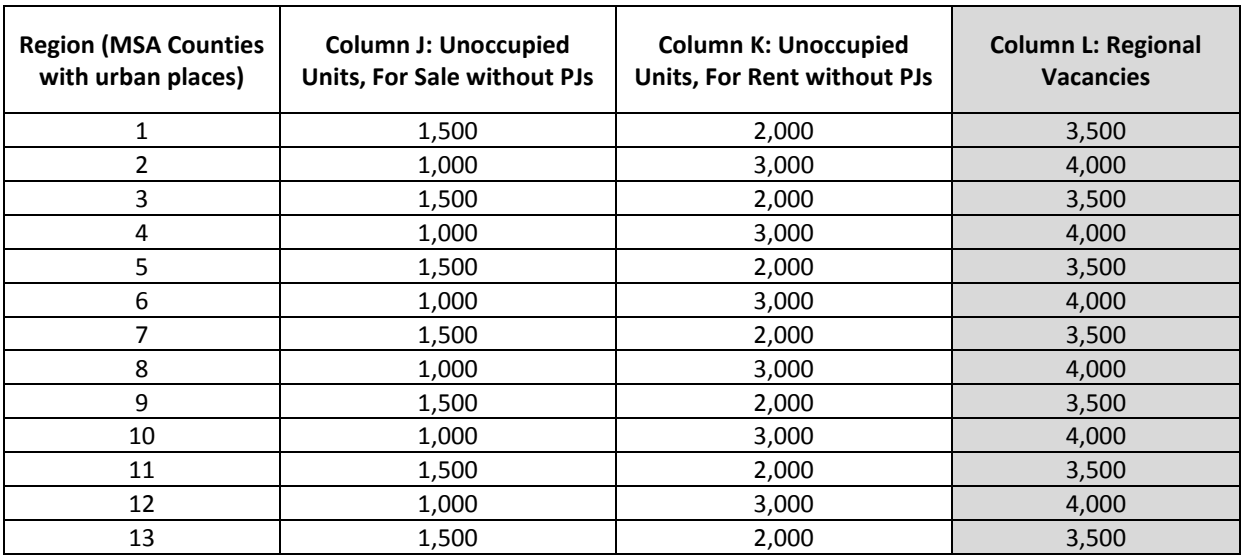

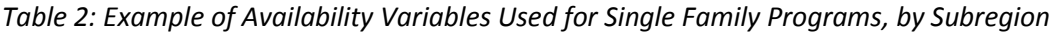

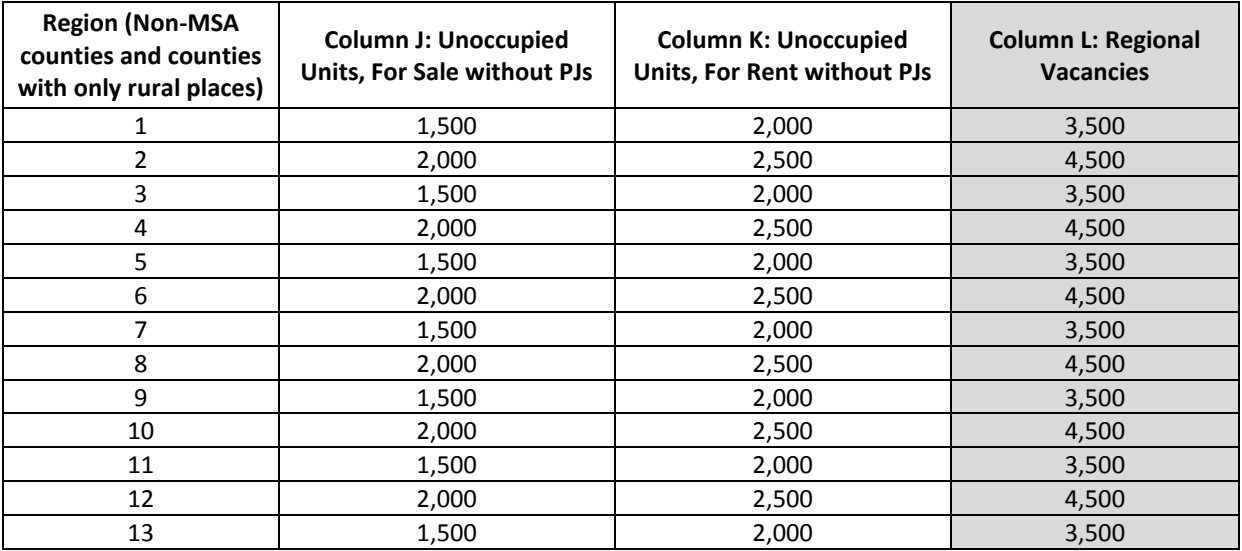

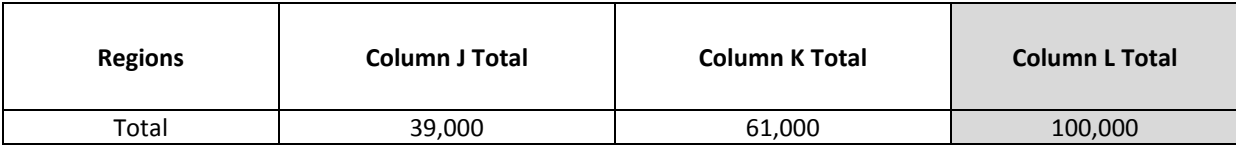

| <b>Region (MSA Counties</b><br>with urban places) | <b>Column M: Land</b><br>area without PJs | <b>Column N: Population</b><br>without PJs | <b>Column O: Regional Coverage</b><br>Factor<br>(Land Area/Total Population) |
|---------------------------------------------------|-------------------------------------------|--------------------------------------------|------------------------------------------------------------------------------|
| 1                                                 | 3,000                                     | 350,000                                    | 0.009                                                                        |
| 2                                                 | 2,000                                     | 250,000                                    | 0.008                                                                        |
| 3                                                 | 3,000                                     | 350,000                                    | 0.009                                                                        |
| 4                                                 | 2,000                                     | 250,000                                    | 0.008                                                                        |
| 5                                                 | 3,000                                     | 350,000                                    | 0.009                                                                        |
| 6                                                 | 2,000                                     | 250,000                                    | 0.008                                                                        |
| 7                                                 | 3,000                                     | 350,000                                    | 0.009                                                                        |
| 8                                                 | 2,000                                     | 250,000                                    | 0.008                                                                        |
| 9                                                 | 3,000                                     | 350,000                                    | 0.009                                                                        |
| 10                                                | 2,000                                     | 250,000                                    | 0.008                                                                        |
| 11                                                | 3,000                                     | 350,000                                    | 0.009                                                                        |
| 12                                                | 2,000                                     | 250,000                                    | 0.008                                                                        |
| 13                                                | 3,000                                     | 350,000                                    | 0.009                                                                        |

*Table 3: Example of Population Density variables used for Single Family Programs, by Subregion*

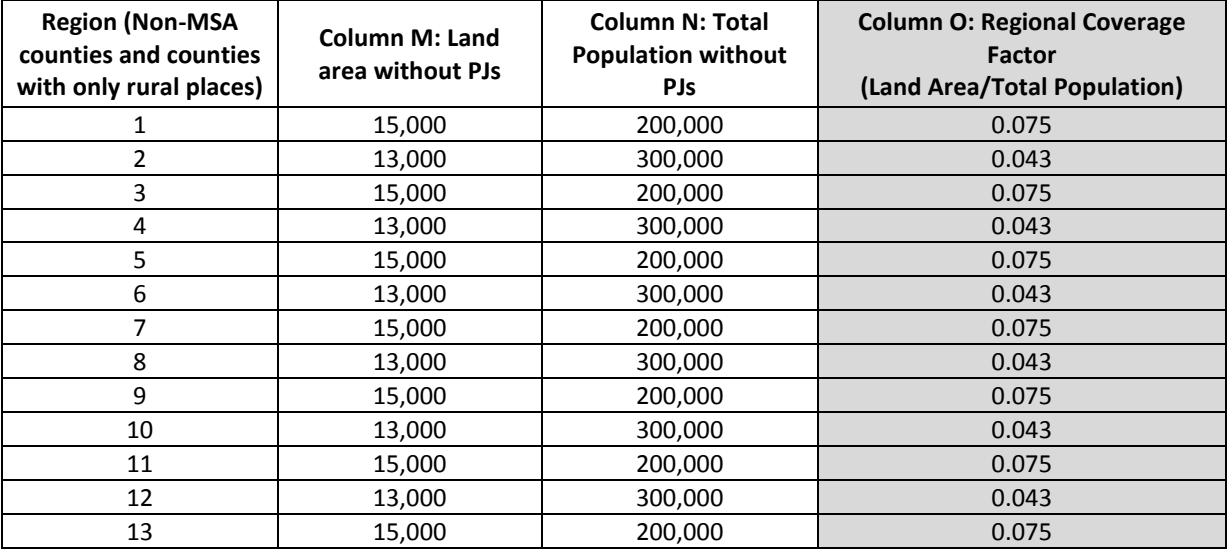

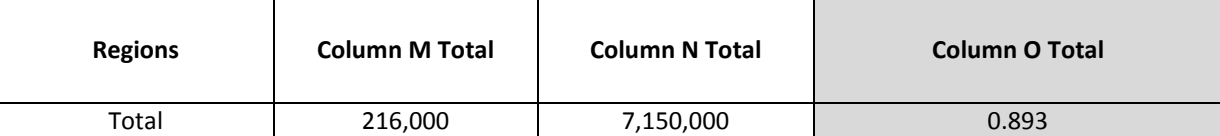

### *Compounded Need*

To allocate funds, the RAF uses each subregion's ratios of the State's total. All of the variables that measure need will be added together (*i.e.*, compounded) before taking the percentage of each subregion's need over the amount of the total need in the State. Table 1, Column I, illustrates how the Compounded Need Variable is derived: Households at 200% of poverty, cost-burdened owners and renters, over-crowded owners and renters, and units lacking kitchen facilities and plumbing facilities are added together, thereby compounding the need.

This compounding balances the relative importance of the variables; variables with very high or very small numbers are combined with the overall total of need, preventing these variables from having a disproportionate or arbitrary amount of weight for their size.

#### *Weights*

Building off the usefulness of Tables 1, 2, and 3, which showed the HOME SF Program variables, examples of how the weights work in the RAF are in Tables 4 through 6 on the following pages. Note that the column header letters will also build off the previous table, so if the letters are not in alphabetical order, the column header letter refers to a previous table.

Table 4 (below) shows only Region 1 in MSA counties and the total of all the regions, in order to simplify the example.

In order to apply weights, percentages of need, availability, and population density variables must be taken from the state as a whole. These percentages illustrate the relative need of the subregion. Table 4 (below) demonstrates how the percentages are derived.

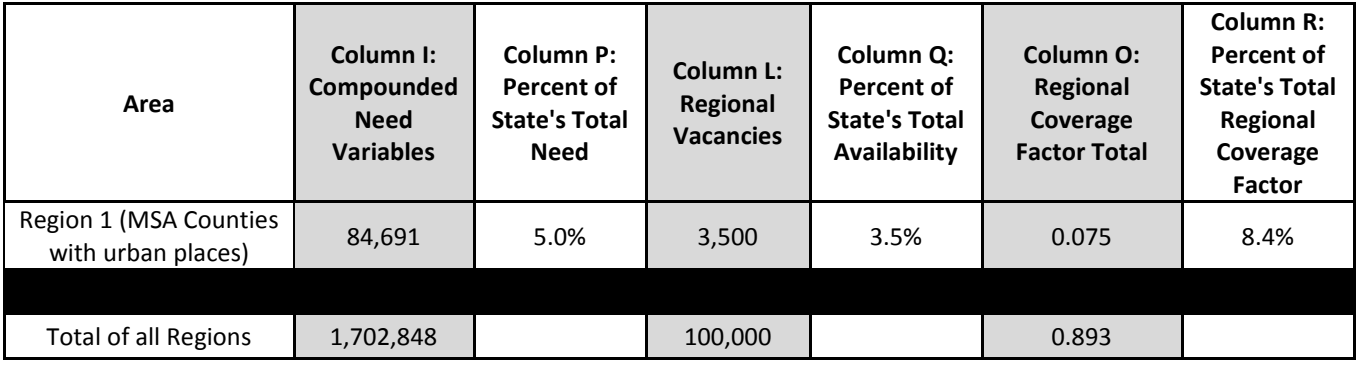

#### *Table 4: Percentages Taken*

*Note: Column I is from Table 1, Column L is from Table 2, and Column O is from Table 3.* 

A successful allocation formula will provide more funding for areas with high housing need and reduce funding for areas with an abundance of housing resources. In order to get the right relationship between housing and need, the housing availability variable will have negative weight, while the need and regional coverage variables will have positive weight. All variables added together must equal 100%, so the formulas to determine variable weight for the Single Family RAF are as follows:

Compounded Need = HH at/below 200% poverty + Cost Burden + Overcrowding + Units Lacking Plumbing + Units Lacking Kitchen

Availability Variable = Unoccupied Units for Sale + Unoccupied Units for Rent

Regional Coverage Factor = Inverse Population Density

Compounded Need – Availability Variable + Regional Coverage Factor = 100%

To put it simply (with X representing the weight of each variable):

5X-X+X=100%

As a result, each variable is weighted at 20% for Single Family programs, giving the appropriate relationship between funding and current availability of resources. The compounded need variable will receive 100% weight. Table 5 shows the application of the weights based on a hypothetical statewide availability of  $$2,500,000^1$ .

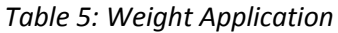

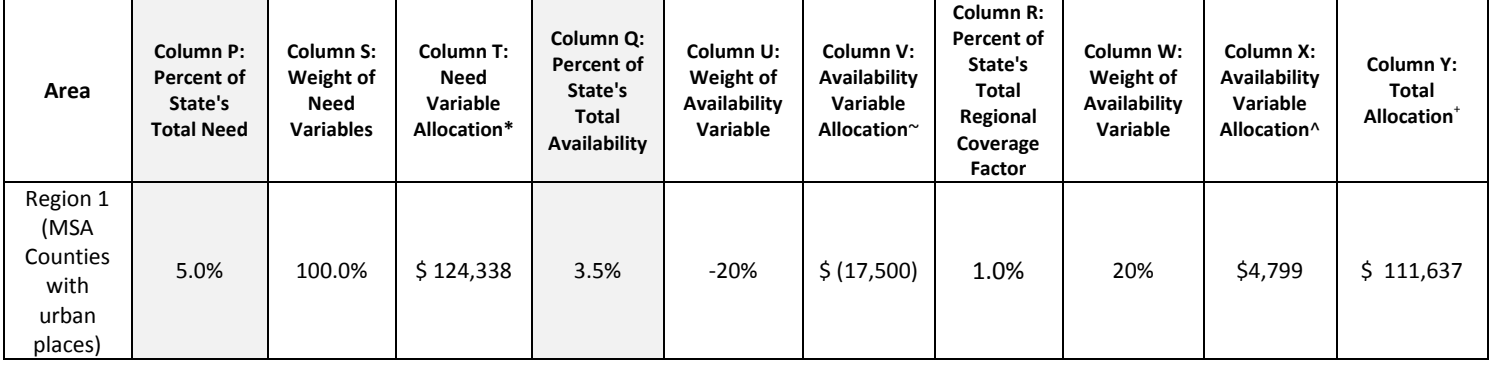

*Note: Column P, Q and R taken from Table 4.* 

 $\overline{\phantom{a}}$ 

\*Column T is calculated as follows: Column P x Column S x statewide availability of funds.

~Column V is calculated as follows: Column Q x Column U x statewide availability of funds.

^ Column X is calculated as follows: Column W x Column R x statewide availability of funds.

+ Column Y is calculated as follows: Column T + Column V + Column X.

*Minimum Subregional Allocation Adjustment*

A floor was added to the 2017 HOME SF RAF which allowed sufficient funding to award at least one contract in each sub region. This floor will continue for the 2018 RAF. If the calculated RAF results in a subregional

<sup>&</sup>lt;sup>1</sup> Although the Sample Allocation spreadsheet for the HOME SF Program is based on a statewide availability of \$10,000,000, the Methodology example is based on a statewide availability of \$2,500,000 to more clearly emphasize how a Minimum Subregional Allocation Adjustment is made when initial HOME SF subregion allocations fall under \$100,000.

funding amount that is less than \$100,000, that subregion's amount of funding is adjusted to provide for at least a minimum of \$100,000. The process does not take funds from subregions with initial funding amounts in excess of \$100,000 and does not reallocate those funds to those subregions with initial funding amounts that are less than \$100,000. Funds used to enable the floor are funds not subject to RAF requirements, therefore they are added as a final adjustment to the subregional allocation amounts available for award. The final adjustment simply adds a supplemental allocation to bring all subregions to a minimum of \$100,000. The process is complete when each subregion has at least \$100,000.

Table 6 (below) shows the process of supplementing funds to any subregions that have initial funding amounts that are less than \$100,000. This table builds from the previous tables included in this methodology and, for ease of explanation, Regions 1 and 2 "MSA counties with urban places" are included. Again, the column header letters build off previous tables, so if the letters are not in alphabetical order, the column letter refers to previous tables.

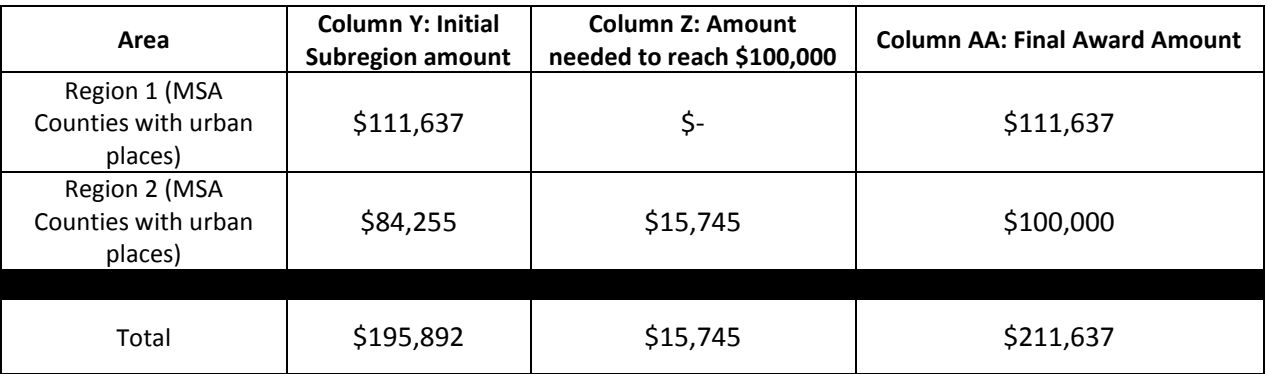

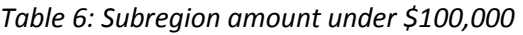

*Note: Column Y is from Table 5.*

Since the Region 1 "MSA Counties with urban places" initial Subregion amount exceeds \$100,000, no adjustment is made to this sub-award. However, because the Region 2 "MSA counties with urban places" initial Subregion amount is less than \$100,000, a supplemental award amount is added to bring the subregion up to the final award amount of \$100,000.

# <span id="page-18-0"></span>**Multifamily RAF Example**

The example below shows the need and availability variables used in the HTC RAF in Table 7. The HTC RAF is very similar to the HOME MF RAF with the exception that the HTC RAF includes PJs. Note that sample numbers are used for clarity.

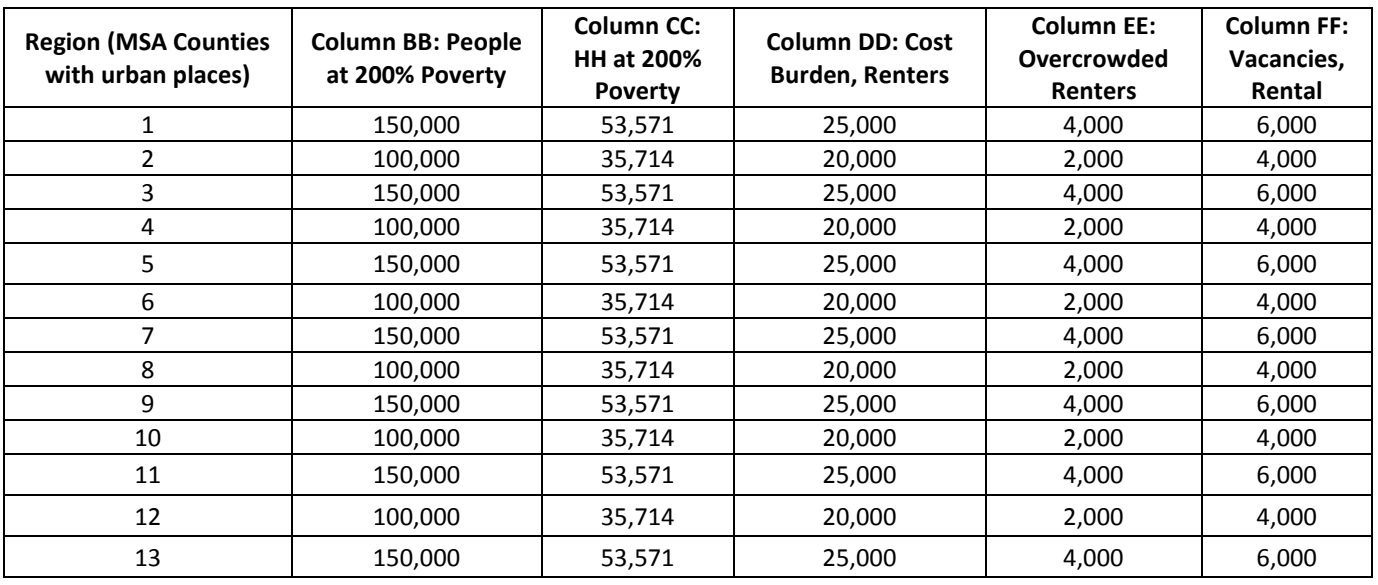

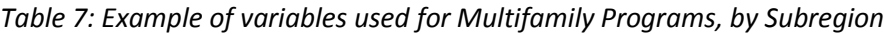

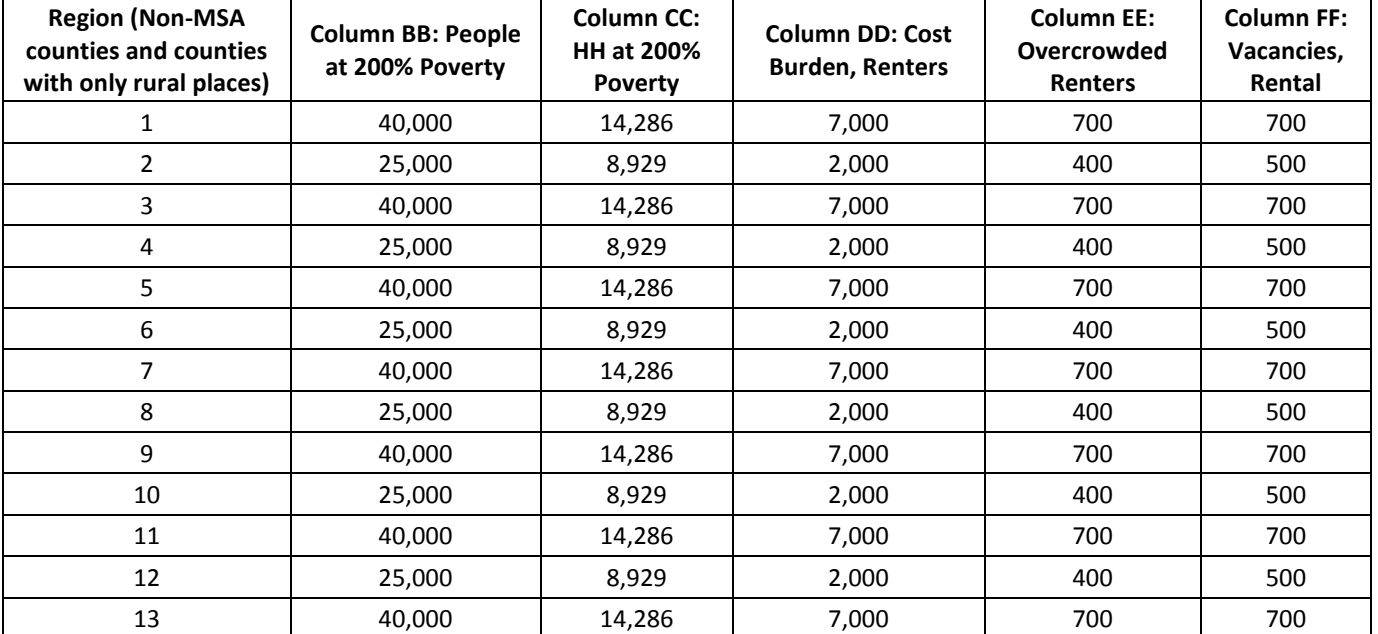

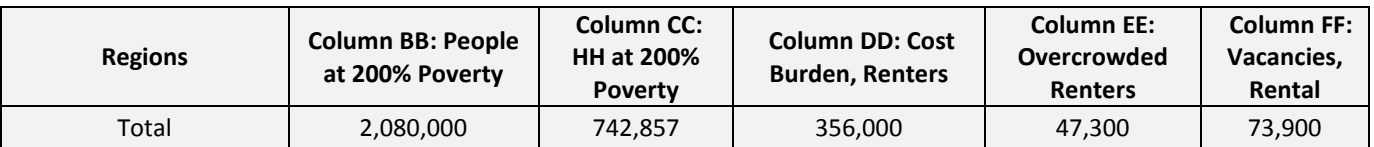

#### *Weights*

To allocate funds, the RAF will use each subregion's ratios of the State's total. In order to account for the amount of population that the variables affect, all the variables that measure need will be added together (i.e., compounded) before taking the percentage of each subregion's need over the amount of the total need in the State.

Examples of how the weights work in the RAF are in Tables 8 through 10 on the following pages. Building off the usefulness of Table 7, which showed the HTC program, Tables 8 through 10 are also examples of the HTC program RAF. Note that the column header letters will also build off the previous table, so if the letters are not in alphabetical order, the column header letter refers to a previous table.

Table 8 (below) shows only Region 1 in MSA counties and the total of all the regions, in order to simplify the example. Table 8 illustrates how the Compounded Need Variable is derived: Households at 200% of poverty, cost-burdened renters, and over-crowded renters are added together, thereby compounding the need. This compounding balances the relative importance of the variables; variables with very high or very small numbers are combined with the overall total of need, preventing these variables from having a disproportionate or arbitrary amount of weight for their size.

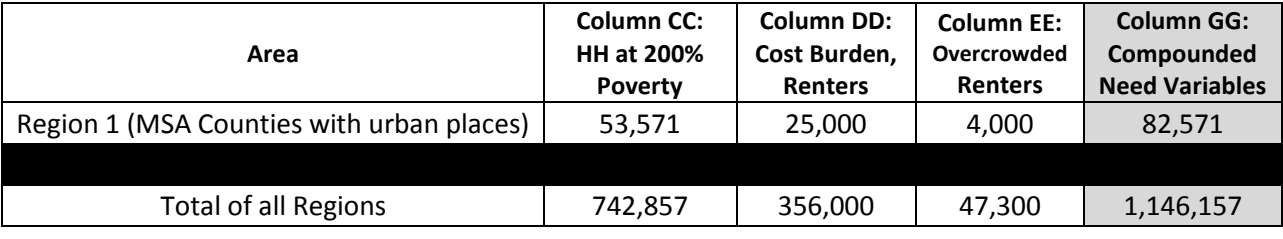

#### *Table 8: Compounded Need Variables*

*Note: Columns CC, DD and EE are from Table 7.*

In order to apply weights, percentages of need and availability variables must be taken from the state as a whole. These percentages illustrate the relative need of the subregion. Table 9 (below) demonstrates how the percentages are derived.

#### *Table 9: Percentages Taken*

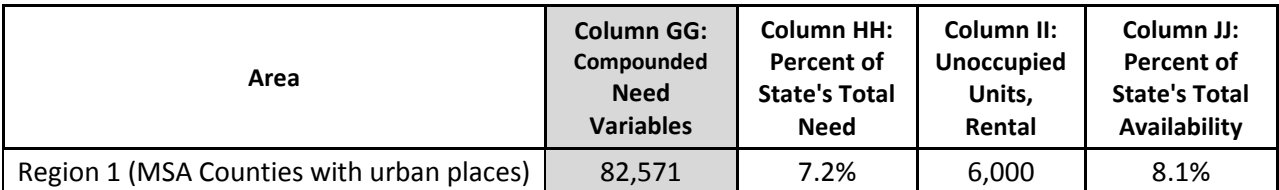

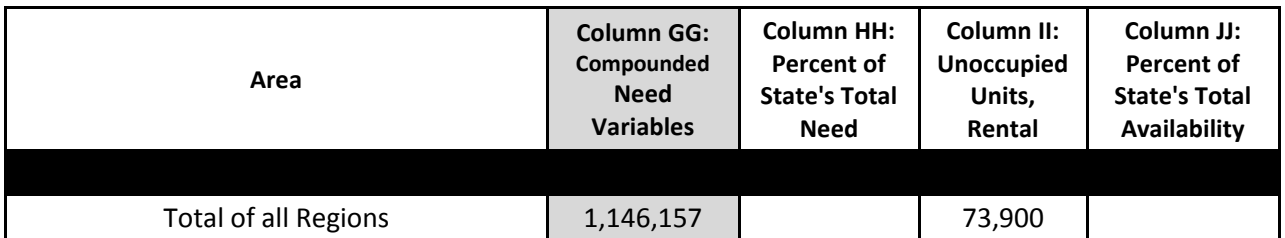

*Note: Column GG is from Table 8.* 

A successful allocation formula will provide more funding for areas with high housing need and reduce funding for areas with an abundance of housing resources. In order to get the right relationship between housing and need, the housing availability variable will have negative weight. All variables added together must equal 100%, so the formulas to determine variable weight for the Multifamily RAF are as follows:

Compounded Need = HH at/below 200% poverty + Renter Cost Burden + Renter Overcrowding

Availability Variable = Unoccupied Units for Rent

Compounded Need – Availability Variable = 100%

To put it simply (with X representing the weight of each variable):

#### 3X-X=100%

As a result, each variable is weighted at 50% for Multifamily programs, giving the appropriate relationship between funding and current availability of resources. The compounded need variable will receive 150% weight. Table 10 shows the application of the weights based on a statewide availability of \$40,000,000.<sup>2</sup>

## *Table 10: Weight Application*

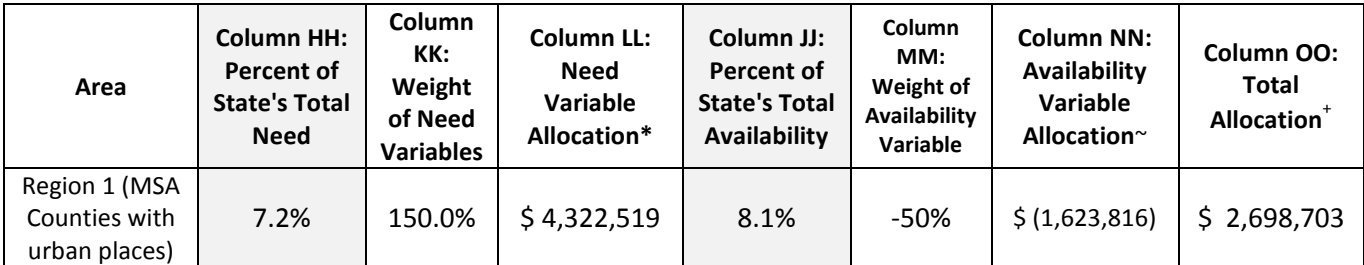

*Note: Column HH and JJ taken from Table 9.* 

\*Column LL is calculated as follows: Column HH x Column KK x statewide availability of funds.

~Column NN is calculated as follows: Column JJ x Column MM x statewide availability of funds.

+ Column OO is calculated as follows: Column LL + Column NN.

#### *HTC \$500,000 Adjustment*

 $\overline{a}$ 

2 Although the *Sample Allocation Spreadsheet for the HTC Program* is based on a statewide availability of \$50,000,000, the Methodology example is based on a statewide availability of \$40,000,000 to emphasize how a proportional adjustment is made when initial HTC allocations fall under \$500,000.

Tex. Gov't Code §2306.111(d-3) is a special requirement regarding funding and the RAF that applies only to HTC. This provision requires that TDHCA allocate at least 20% of credits to rural areas and that \$500,000 be available for each urban and rural subregion, which number 26 in total. The overall state rural percentage of the total tax credit ceiling amount will be adjusted to a minimum of 20% only at the time of actual award, if needed. Usually, the 20% allocation to rural areas occurs through the competitive process, but, if not, one more deal for rural areas will be awarded from the statewide collapse of the RAF to ensure the requirement is met.

For the HTC RAF, the regional amount of rural and urban funding is adjusted to a minimum of \$500,000, if needed. This is done as a final adjustment to the subregional allocation amounts available for award. The process proportionately takes funds from subregions with initial funding amounts in excess of \$500,000 and reallocates those funds to those subregions with initial funding amounts that are less than \$500,000. The process is complete when each subregion has at least \$500,000.

Tables 11 through 12 below show the process of determining the amount to adjust from subregions with more than \$500,000. These tables build from the previous tables included in this methodology and, for ease of explanation, Region 1 and 2's "MSA counties with urban places" and Region 1 and 2's "Non-MSA counties and counties with no urban places" are included. Again, the column header letters build off previous tables, so if the letters are not in alphabetical order, the column letter refers to previous tables.

These four subregions are examined below because the most common movement for funds during the \$500,000 adjustment is from MSA counties to Non-MSA counties. The first step in the \$500,000 adjustment process is illustrated in Table 11: the amount over or under \$500,000 is determined for each subregion.

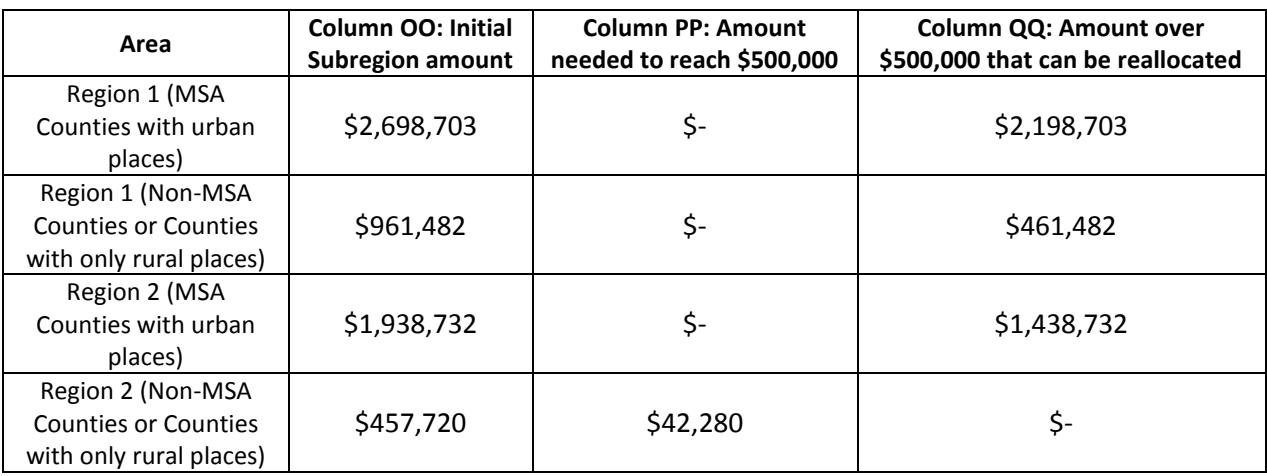

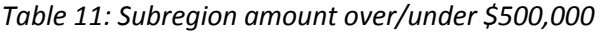

*Note: Column OO is from Table 10.*

Note that Column QQ above is the amount in Column OO (if the amount in Column OO is over \$500,000) minus \$500,000; at least \$500,000 is maintained in each subregion before the adjustment process. Next the amounts in Column PP are totaled for the entire state and the amounts in Column QQ are totaled for the entire state. In this simplified example, the Column PP's total would be \$42,280. The Column QQ total would be \$4,098,917.

The subsequent step in the adjustment process is to determine the percentage to be reallocated. Following the example in Table 11, if only Region 1 and 2 were used in the RAF, the percentages would be seen in Column RR in Table 12 below. The proportion of the total amount to be reallocated is in Column SS. Finally, Column OO is adjusted by Column SS to equal the final Sub-Amount in Column TT.

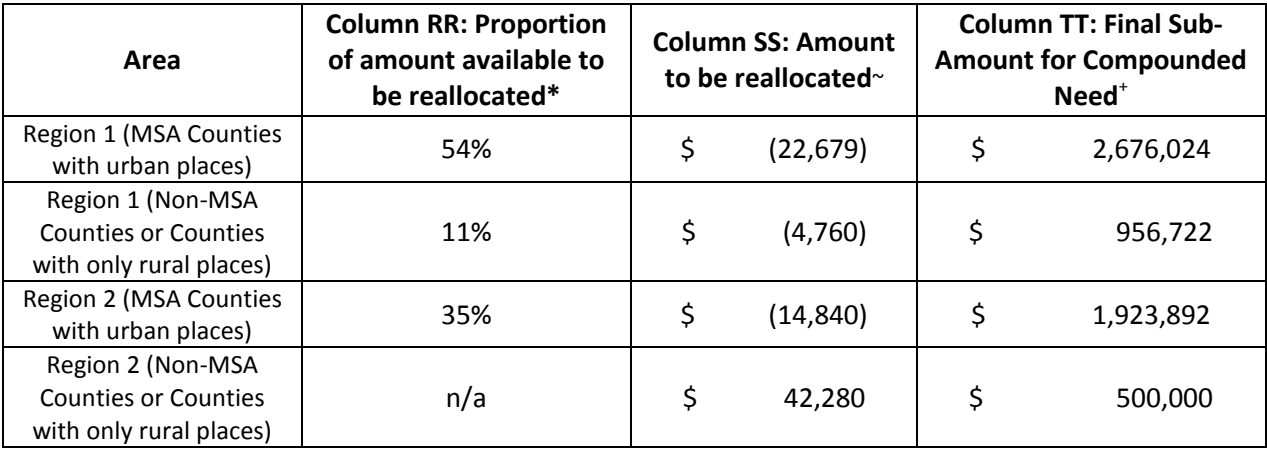

#### *Table 12: Proportional adjustment*

*\*Column RR is calculated as follows: if Column OO is over \$500,000, then ((Column OO-\$500,000)/\$4,098,917)*

~*Column SS is calculated as followed: if Column RR is a percentage, then (Column RR\*\$42,280); if Column RR is n/a, then Column SS equals Column PP.*

+ *Column TT is calculated as follows: Column OO + Column SS.*